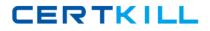

**IBM COG-135** 

# COG-135 IBM Cognos 8 BI OLAP Developer Practice Test

Version 1.1

http://certkill.com

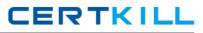

# **QUESTION NO: 1**

A user wants to drill-through from a PowerCube to a relational data source. What gets passed to allow drill through on the source PowerCube?

- A. Short name
- B. Member Unique Name
- C. Category label
- D. Source value

#### Answer: D

# **QUESTION NO: 2**

When can Transformer category codes change?

- A. When a new cube is defined.
- B. When the cube is accessed throughCognos 8.
- C. When the cube connection is updated withpcconn.
- D. When a Clean House is performed before a cube is rebuilt.

#### Answer: D

#### **QUESTION NO: 3**

For performance reasons, what is the best parent-child ratio for categories in each level?

- A. 1:10 or less
- B. 1:11 or more
- C. 5:1 or less
- D. 3:1 or more

#### Answer: A

#### **QUESTION NO: 4**

Transformer is unable to locate one of the source files for a data source in the model, and the model update fails. Which type of files can be used to restart the processing at the point of failure?

A. .py?

B. .qy?

C. .mdl

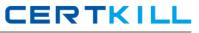

# Answer: B

# **QUESTION NO: 5**

How can the cube build flexibility and performance be maximized?

- A. Enable Consolidation.
- B. Enable the AutoSummarize property.
- C. Combine Structural and Transactional data into one data source
- D. Preprocess the data.

# Answer: D

# **QUESTION NO: 6**

Where should fact queries against OLAP sources come from?

- A. A flat file
- B. An .iqd file
- C. ACognos 8 report
- D. ACognos 8 package

# Answer: A

#### **QUESTION NO: 7**

A Cognos 8 report with prompts is used as a data source. What must be done to create a second query that is based on the same report but provides different values for mandatory prompts?

- A. Add the second query to the report data source.
- B. Refresh the source when adding the second query.
- C. Add prompt values to the cache in the Transformer data source.
- D. Add the same report as another Transformer report data source.

#### Answer: D

# **QUESTION NO: 8**

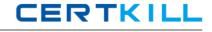

To add dimensional data to an existing model, how can metadata be leveraged from other published OLAP packages?

- A. Insert an OLAP package in the data source list.
- B. Import aPowerCube as a data source.
- C. Add dimensions from an OLAP package in the dimension map.
- D. Add a data source query using aCognos 8 OLAP report.

# Answer: C

# **QUESTION NO: 9**

Which of the following can be done to improve performance when dealing with large volumes of data?

- A. Include multiple data sources.
- B. Use a single large data source.
- C. Include data sources of the same type.
- D. UseCognos 8 reports as the data sources.

#### Answer: A

#### **QUESTION NO: 10**

Which of the following will help improve processing time when Transformer queries the data?

- A. UseCognos 8 packages and reports as structural data sources
- B. Separate structural and transactional information in multiple data sources.
- C. Combine structural and transactional information into one data source.
- D. Define dimensions with one transactional data source.

#### Answer: B

# **QUESTION NO: 11**

What does unique mean when applied to a level in a dimension map?

- A. The level is designated as a convergence level.
- B. The level must be the bottom level of the dimension.
- C. No two categories in the level can be derived from the same source value.
- D. The data history does not move with the categories as they move in the level.